15.4.2020.

Danas ćemo promotriti dijagonale mnogokuta. U bilježnicu stavite naslov, a ovdje sam istaknula ukratko najvažnije pojmove (podebljanje dijelove, odnosno definicije prepišite u bilježnicu), a istovremeno otvorite poveznicu u edutoriju:

[https://edutorij.e-skole.hr/share/proxy/alfresco-noauth/edutorij/api/proxy-guest/b504e46e-b7a7-](https://edutorij.e-skole.hr/share/proxy/alfresco-noauth/edutorij/api/proxy-guest/b504e46e-b7a7-4770-bcae-f6b108769a03/html/9064_Dijagonale_mnogokuta.html) [4770-bcae-f6b108769a03/html/9064\\_Dijagonale\\_mnogokuta.html](https://edutorij.e-skole.hr/share/proxy/alfresco-noauth/edutorij/api/proxy-guest/b504e46e-b7a7-4770-bcae-f6b108769a03/html/9064_Dijagonale_mnogokuta.html)

## **Dijagonale mnogokuta**

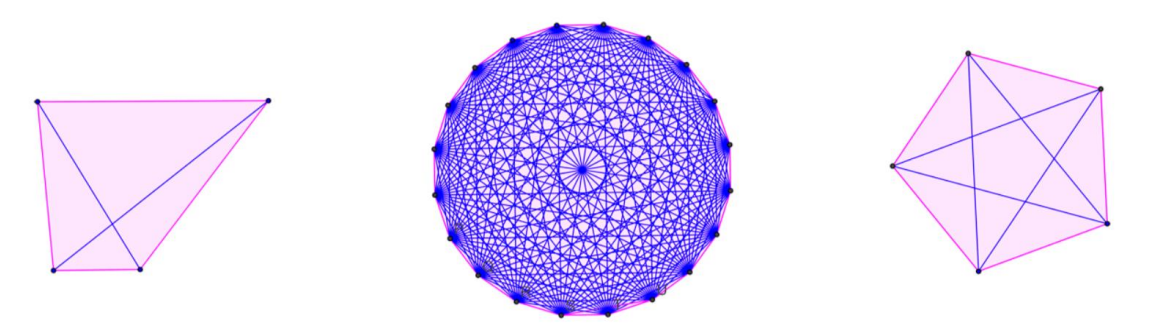

## **[Dijagonala mnogokuta](https://edutorij.e-skole.hr/share/proxy/alfresco-noauth/edutorij/api/proxy-guest/b504e46e-b7a7-4770-bcae-f6b108769a03/html/pojmovnik.html#dijagonala-mnogokuta) je dužina koja spaja dva nesusjedna vrha mnogokuta.**

Očito je da što mnogokut ima više vrhova imat će i više dijagonala.

Svaki vrh mnogokuta ima dva susjedna vrha, a broj nesusjednih vrhova ovisi o broju njegovih vrhova.

## *Broj dijagonala iz jednog vrha mnogokuta*

Sada u edutoriju riješite interaktivni Primjer 1 i nacrtajte tablicu u koju unesite barem 4 vrijednosti.

Što zaključujete?

n=4 Broj dijagonala iz jednog vrha=1

n=5 Broj dijagonala iz jednog vrha=2

n=6 Broj dijagonala iz jednog vrha=3

n=7 Broj dijagonala iz jednog vrha=4

…

Dakle, zaključujemo: Broj dijagonala iz jednog vrha uvijek je za 3 manji od broja vrhova zadanog mnogokuta.

**IZ JEDNOG VRHA MNOGOKUTA S n VRHOVA MOŽE SE NACRTATI n−3 DIJAGONALE.**

(Dakle, ako neki [mnogokut](https://edutorij.e-skole.hr/share/proxy/alfresco-noauth/edutorij/api/proxy-guest/b504e46e-b7a7-4770-bcae-f6b108769a03/html/pojmovnik.html#mnogokut) ima n **vrhova**, tada svaki od njih ima n−3 **nesusjednih vrhova** pa tako i n−3 **dijagonala** koje se mogu iz njega nacrtati.)

Potrebno je oduzeti upravo 3 (vrha) jer ne možemo nacrtati dijagonalu iz odabranog vrha do tog istog vrha niti možemo nacrtati dijagonale do njemu susjednih vrhova (to bi bile stranice mnogokuta)

Zapisujemo.

## **Broj dijagonala iz jednog vrha označavamo s dn [Mnogokut](https://edutorij.e-skole.hr/share/proxy/alfresco-noauth/edutorij/api/proxy-guest/b504e46e-b7a7-4770-bcae-f6b108769a03/html/pojmovnik.html#mnogokut) s n vrhova ima dn=n−3 dijagonale iz jednog vrha.**

Pamti: **dn=n−3**

Za provjeru usvojenosti riješite zadatke iz edutorija: Zadatak 4, Zadatak 5, a Zadatak 6 i Zadatak 7 nacrtajte u bilježnicu.(to su zadaci iz Kolekcije zadataka 2 i Kolekcije zadataka 3.

Danas nemate zadaću i ne morate ništa slati.